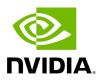

## **CPU Overhead Distribution**

When creating a CQ using the ibv\_create\_cq() API, a "comp\_vector" argument is sent. If the value set for this argument is 0, while the CPU core executing this verb is not equal to zero, the driver assigns a completion EQ with the least CQs reporting to it. This method is used to distribute CQs amongst available completions EQ. To assign a CQ to a specific EQ, the EQ needs to be specified in the comp\_vector argument.

Copyright 2024. PDF Generated on 06/06/2024